## Policy Field Visual Diagram

A visual diagram can bring clarity to the relationships between institutions in the policy field of interest.

It is often useful to create a visual diagram to illustrate key institutions and relationships after you have identified the which are involved in a particular policy field, and described the tools and implementation resources in use.

This step-by-step approach allows descriptive analysis of the macro-conditions of the particular policy environment that often directly shapes implementation of your policy or program of interest.

When completed, the Policy Field Visual Diagrams aid communication of complex institutional relationships. identifying the major accountabilities, relationships and resources, you are able to share with others what shape the perspectives different field actors in an implementation system. As such, the visual can provide a artifact that you to cross professional or disciplinary divides.

**Stop!** Proceed only if you have completed the Policy Field Audit worksheet, or if you have undergone a similar exercise to list all the organizations within the policy field of your interest.

What is needed? Color pens/markers, this worksheet; see Step 2: Post-Its, blank surface (e.g. a flipchart, or a white board)

**Who is needed?** Yourself and/or members of your organization, results from the policy field audit

How long will this take? 1 hour

## **Activity**

## Step 1

List the institutions from the policy fields audit on Column 1 below. Repeat the list on Column 2.

| Repeat the list off Colum     | 111 2. |          |
|-------------------------------|--------|----------|
| Column 1                      |        | Column 2 |
|                               |        |          |
|                               |        |          |
|                               |        |          |
|                               |        |          |
|                               |        |          |
|                               |        |          |
|                               |        |          |
|                               |        |          |
|                               |        |          |
|                               |        |          |
|                               |        |          |
|                               |        |          |
|                               |        |          |
|                               |        |          |
|                               |        |          |
|                               |        |          |
|                               |        |          |
|                               |        |          |
|                               |        |          |
|                               |        |          |
| * Use a larger sheet of paper | ]      |          |

<sup>\*</sup> Use a larger sheet of paper if this is a group activity or you run out of space.

Connect the organizations from Column 1 to Column 2. Use different colors to denote the different formal relationships as such:

| Nature of relationship/ties             | Color used for lines |
|-----------------------------------------|----------------------|
| Funding                                 | Fill in with color   |
| Legal Accountability                    | Fill in with color   |
| Service Linkages                        | Fill in with color   |
| Other significant types of relationship | Fill in with color   |
| (e.g. <u>list here</u>                  |                      |

## Step 2

Create a visual representation of the field and the relationships. Start with a blank surface (e.g. a flipchart, or a white board). Depending on the complexity of the policy field's institutions and relationships, you will want to consider the following tools/methods:

Divide the blank surface to horizontally stacked sections to denote the level of operation/governance. Example:

| State | National     |
|-------|--------------|
| Local | Sub-National |
|       | Local        |

 Use different color Post-Its or shapes to designate public, private, or nonprofit organizations. Example:

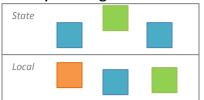

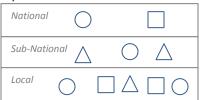

 Use a different shade (of the same color) to indicate high levels of authority. Example:

Here, the first square on the top left is shaded a darker blue. In the second example, the outline of the shape is made thicker.

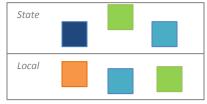

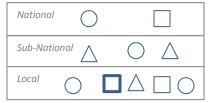

 Use different colors (for lines) to differentiate the nature of the institutions' relationships with each other. (You can use the same colors from Step One.) Example:

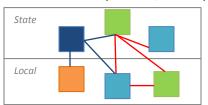

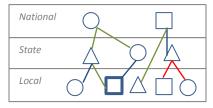